#### 非接触オンラインビデオ通話サービス

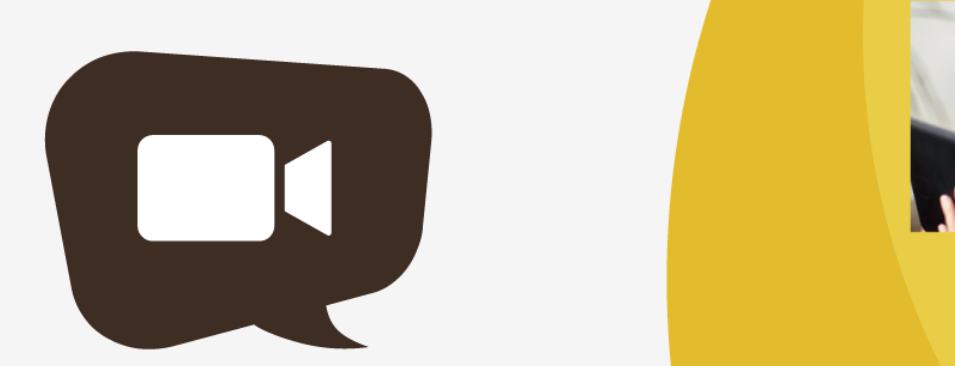

### **FACE CONNECT**

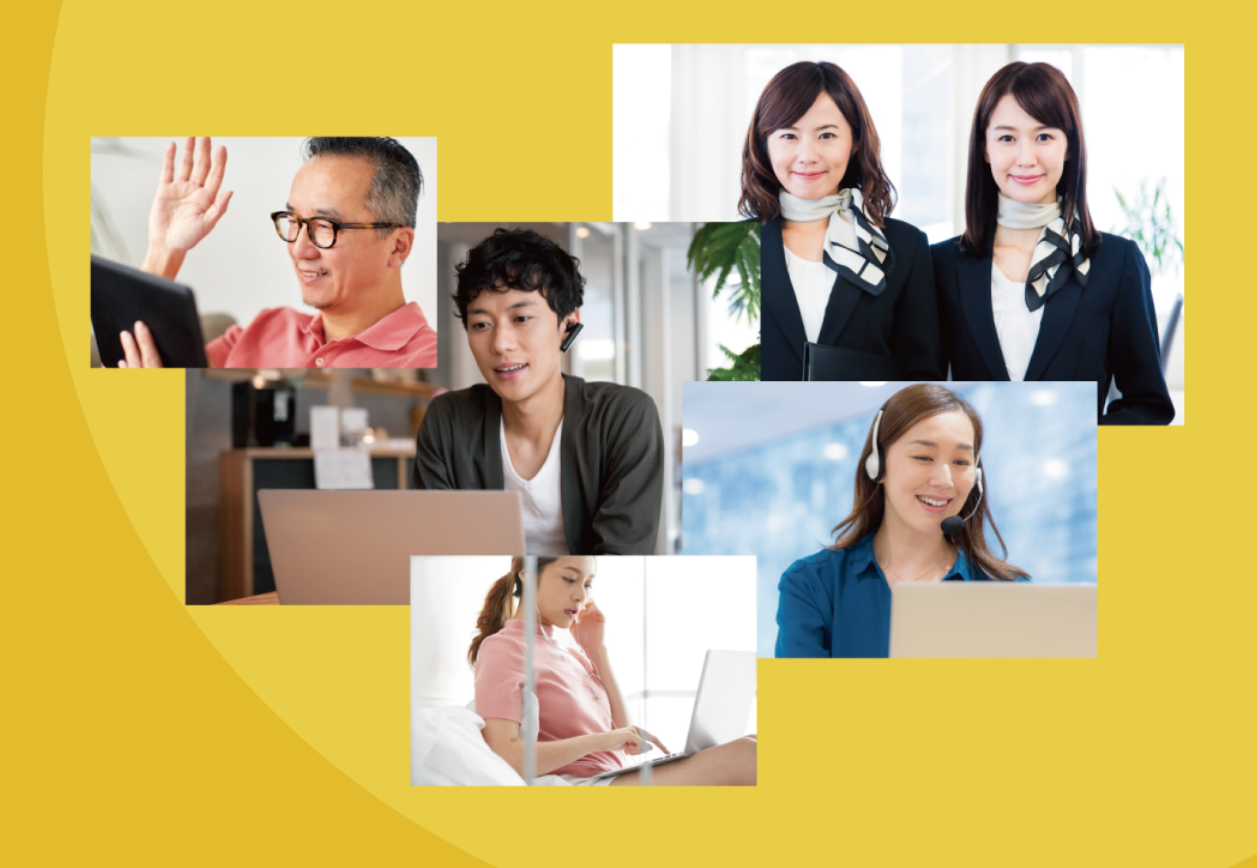

# フェイスコネクトご提案書

FaceConnect (フェイスコネクト)はホームページ上で音声 + ビデオ通話が可能な商用のオンラインコミュニケーションサービスです。

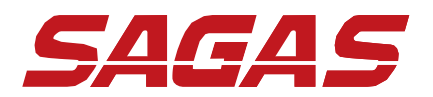

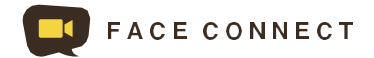

### フェイスコネクトの概要

#### **フェイスコネクトはインターネットブラウザだけで、**

## お客様とオンライン通話ができる、便利な接客ツールです

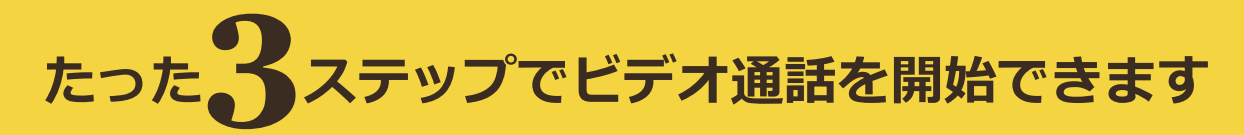

インターネットのページにある専⽤ボタンをクリックする だけで、通話を開始できます。 名前やメールアドレスを登録する必要も、ミーティングIDも不要なので、お客様にご負担をかけず、手軽にご利用頂けます。

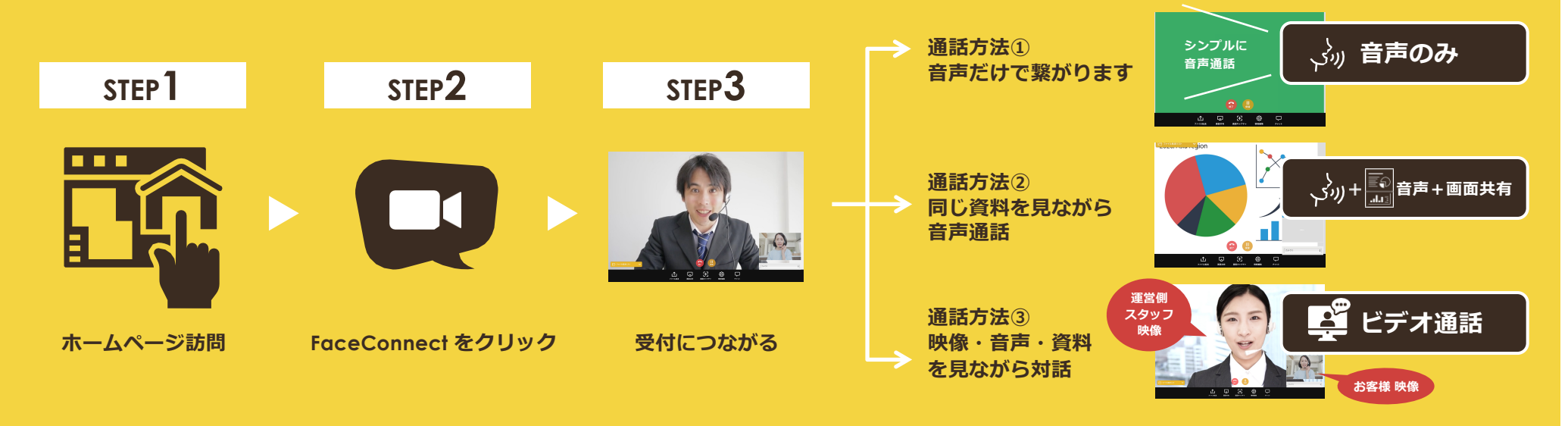

#### **フリーダイヤル® やフリーコールに代わる新しい顧客との通話⽅法として**

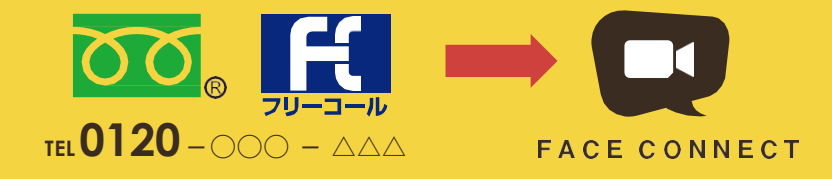

**初めて⾃社のWebサイトに来ていただいたお客様でも、電話番号など何も登録せず気軽に 通話できるのがフェイスコネクトです。つまり、今までの「0120」と同じように利⽤でき、 なおかつ通話無料で事業者の負担を軽減します。(⾳声通話のみでも対応)**

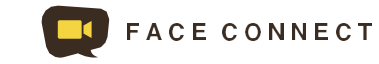

### 他のビデオ通話サービス / アプリとの違い

「予約」は必要ありません。「ID」や「メールアドレス」も不要です。

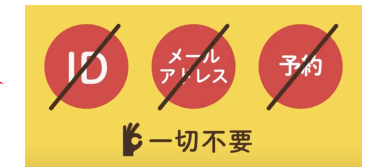

#### **専⽤のボタンをクリックするだけでオンライン通話が繋がります。**

### 他のビデオサービスとは通話を開始するまでの工程がまったく異なります

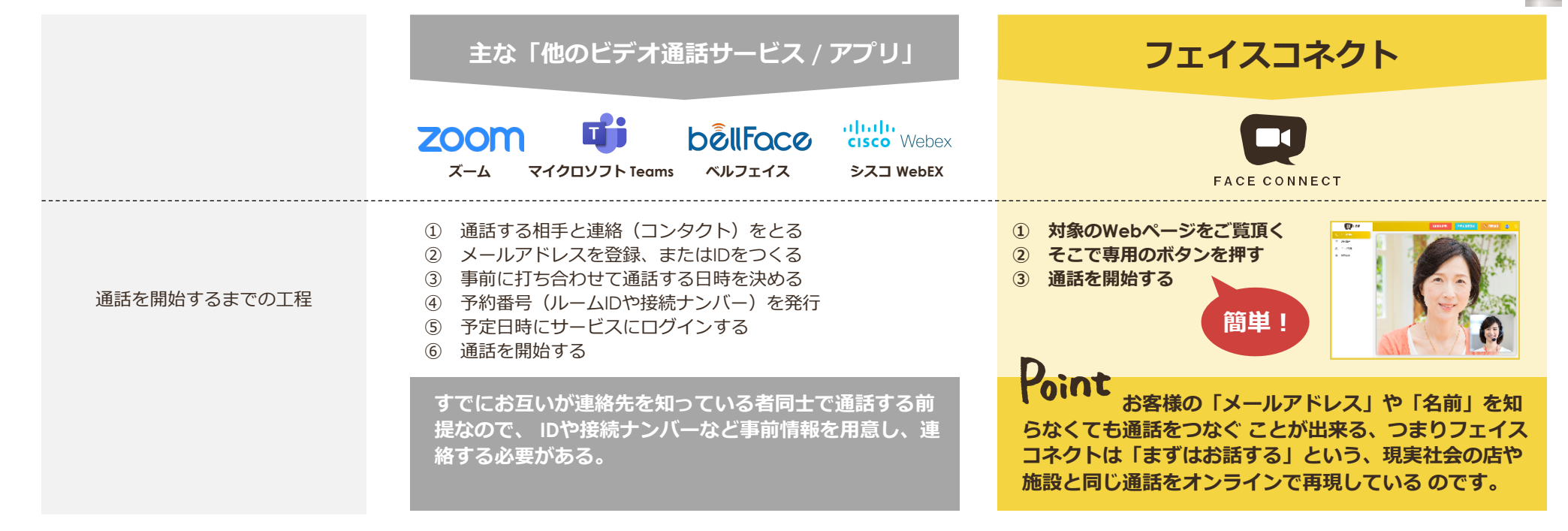

### ■ 呼び出し音が鳴るオンライン通話です ■ 電話を受けるのと同じように他のことをやりながらでも対応できます

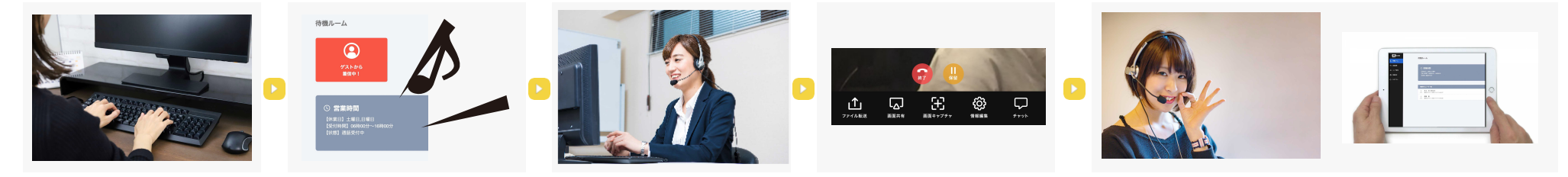

着信するとブラウザから呼出⾳が鳴るので、それから対応が可能です。また、通話を「保留」して他のスタッフやデバイスに引き継ぐことも可能です。

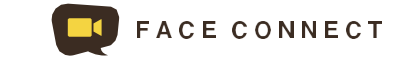

### 御社ならフェイスコネクトをどのように使っていただけるでしょう?

**例えば、御社Webサイトに来訪されたファン(見込客)からビデオ通話をしてもらい、 来訪前に商品やショールームの雰囲気を感じて、実際に来訪いただく流れを作ります。**

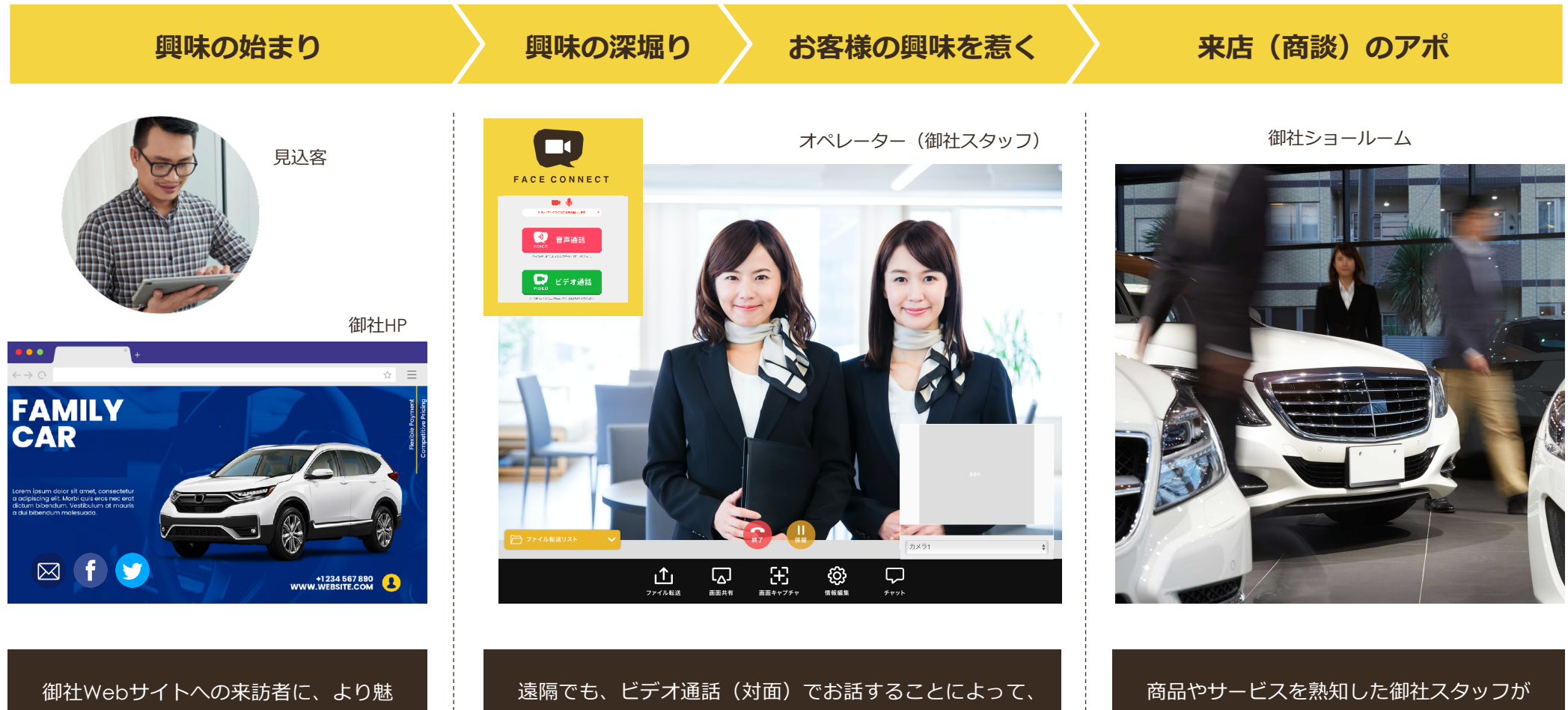

力的な情報を伝えるため「フェイスコ ネクト」で御社スタッフとのビデオ通 話を促します。 お客様側の登録作業は 不要、通話料も掛かりません。スマホ やタ ブレットならすぐに通話できます。

お客様の「御社の商品/サービスに対する興味」を深耕し、 そこで生まれる「人(客)と人(スタッフ)の面識・信 頼」がショールームへの来訪や 商談のアポイント獲得率 が上がります。

⾒込み客からの通話に 対応して頂きます。 より魅⼒的な情報を伝えることで、現実の ショールームへの来訪 を促したり、新規 顧客獲得への大きなアシストとなります。

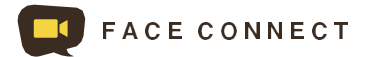

### フェイスコネクトに搭載された便利な機能

#### **フェイスコネクトにはビデオ通話でより円滑な顧客対応を⾏うための優れた機能があります。 そのいくつかをご紹介します。**

#### **マルチオペレーション**

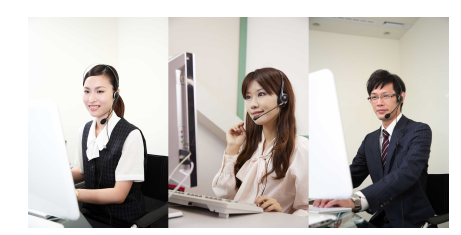

⼀つの窓⼝に複数のオペレーターが待機 (ログイン)することが可能で、通話を 頂いたお客様を順番に、オペレーターの 数だけ同時対応出来ます。また、保留・ 転送機能があり、お客様との通話中に他 のオペレーターと代わることもできます。

#### **"⾳声のみ" 接続対応**※お客様側のみ

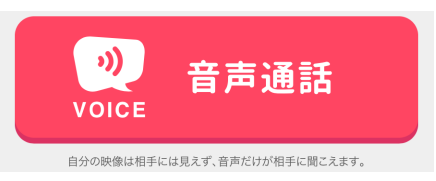

お客様側ではプライバシー保護のため 「音声通話」のみの通話を選ぶことがで きます。

「⾳声通話」を選ぶと、映像は撮影され ませんので、⾃分の顔や背景を⾒せたく ないお客様でも音声だけで通話頂くこと ができます。

※1 テナントあたり標準で10名分のオペレーターアカウントが作れます。

#### **画⾯共有 + ファイルダウンロード機能**

オペレーター側で、お客様に見せたい画面をフェイスコネクト外に開いておき、それをお客様に 画⾯共有して⾒せる「画⾯共有」機能があります。たとえばカタログPDFを開いたアプリケー ションウィンドウや、特定のWebサイトを開いたウェブブラウザ、その他PCで展開できる画⾯ の多くで 対応します。

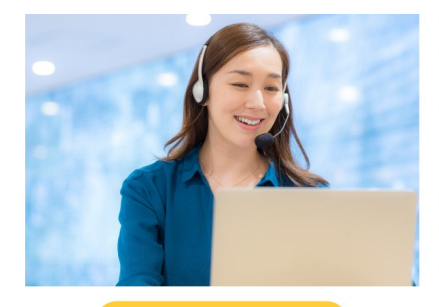

店舗・オペレーター

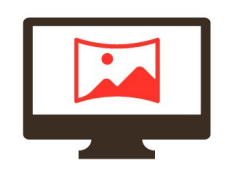

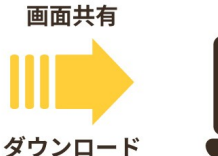

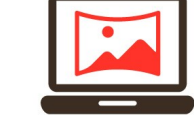

 $2 - ff -$ 

また、お客様にデータ ファイルをダウンロード させるボタンを提示する 「ファイルダウンロード 機能」を搭載しています。 商品情報(カタログ)や 簡易見積書などのファイ ルをその場でお客様にお 渡し出来ます。

#### **テキストチャット機能**

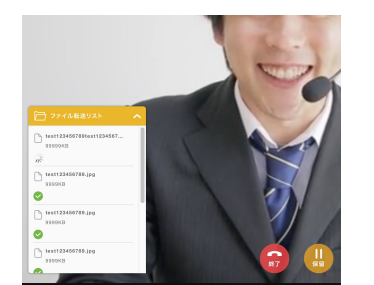

ビデオ通話中に必要に応じてテ キスト情報を チャット形式でや り取りできます。 電話番号やアドレスなどを間違 いなく相⼿に伝えるときなどに 便利です。

#### **情報編集機能**

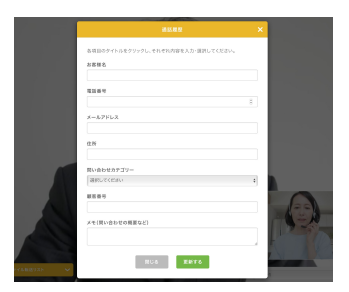

ビデオ通話中にお客様から口頭 で頂いた情報(名前・住所・ メールアドレスなど)を テキストで入力し保存しておく ことが出来ます。 入力したデー タは通話履歴とともに保存され ます。

### オプション:QRコード決済機能

**スマートフォンの「QRコード決済」やクレジットカード決済ができるオプションを開発。 「そこでお話すること」を「商品」にできる新しいオンライン通話のスタイルです。**

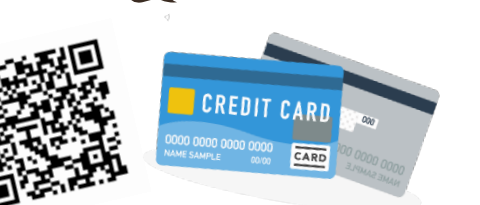

**FACE CONNECT** 

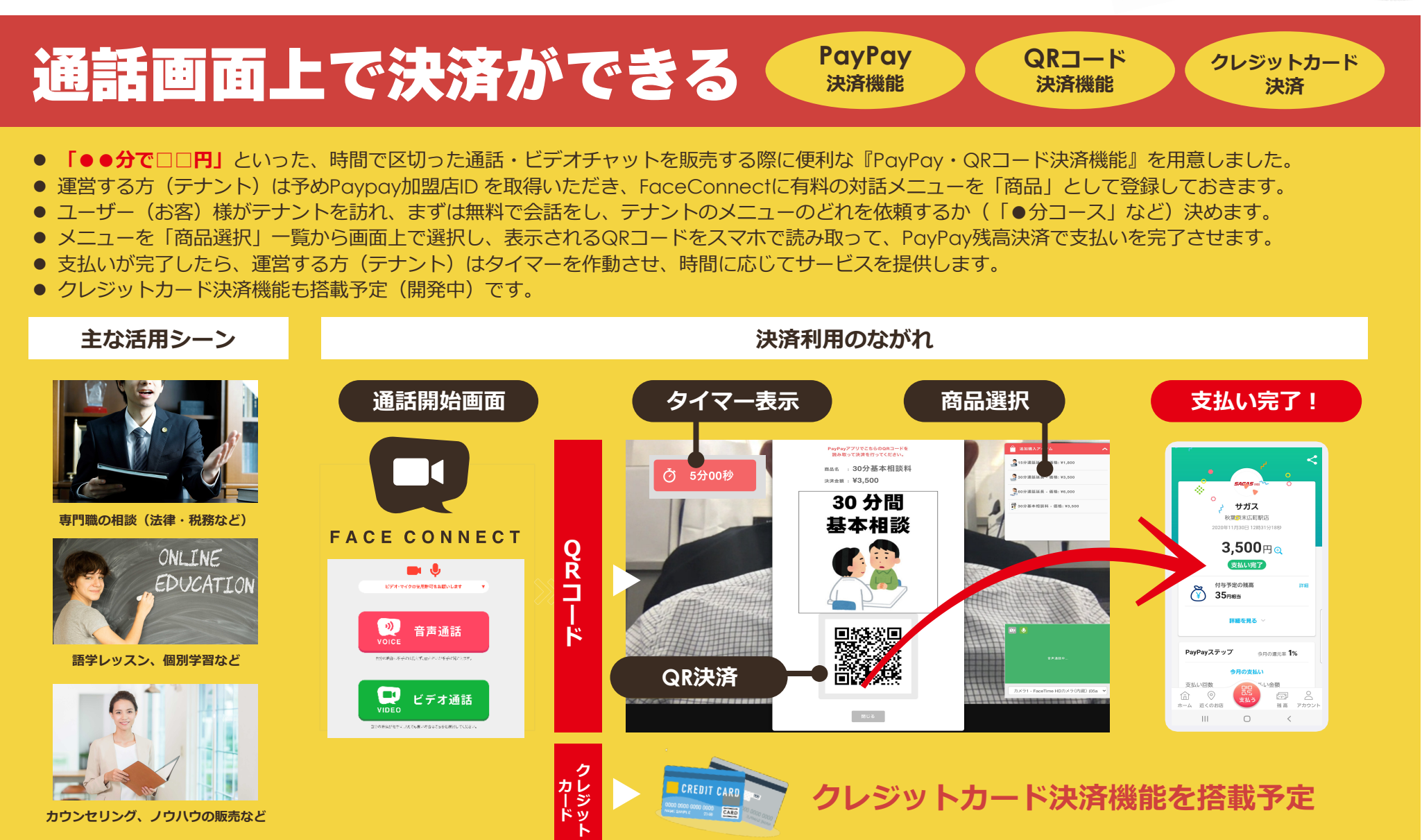

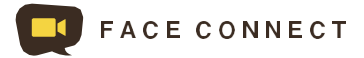

## まるでビジネスホン / 部署別登録と内線通話が便利 / 「部署化機能」

**フェイスコネクトにはスタッフを部署ごとに登録する機能と スタッフ同⼠で通話する「内線」機能が搭載されています。**

## 登録スタッフを所属部課ごとにグルーピングできる

ひとつのテナントの中に複数の「部課」を設 定することが出来ます。 それぞれの部課は異なる「窓口」 (URL) を 持つことができ、お客様の⽬的ごとに使い分 けていただくことが出来ます。 また、各部 署間での内線通話の利⽤が可能で、さらにお 客様との通話の転送も設定次第で利用するこ とが出来ます。

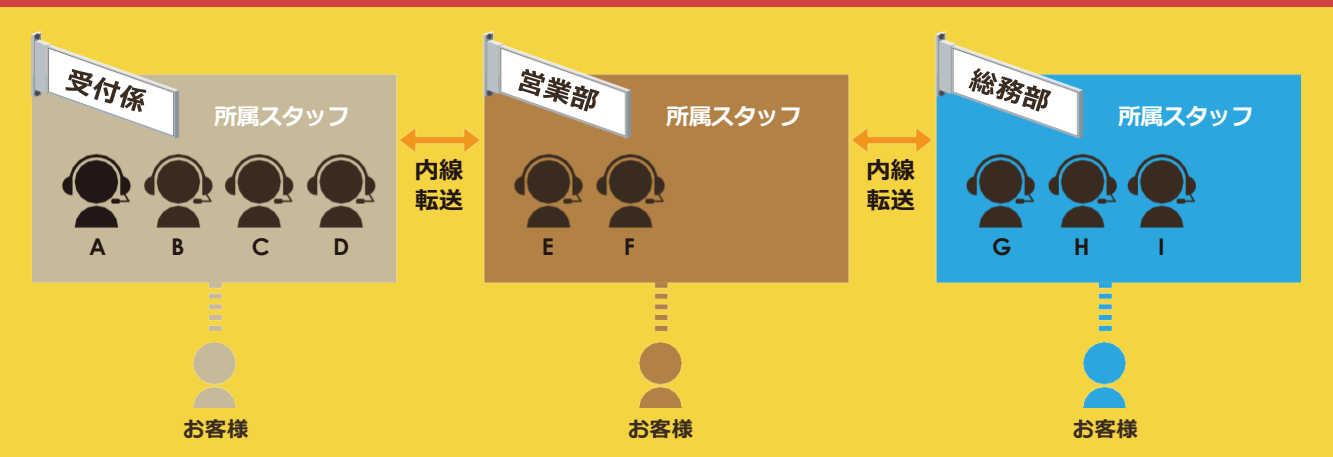

### お客様対応のみならず、社内連絡に活用できる「内線通話機能」

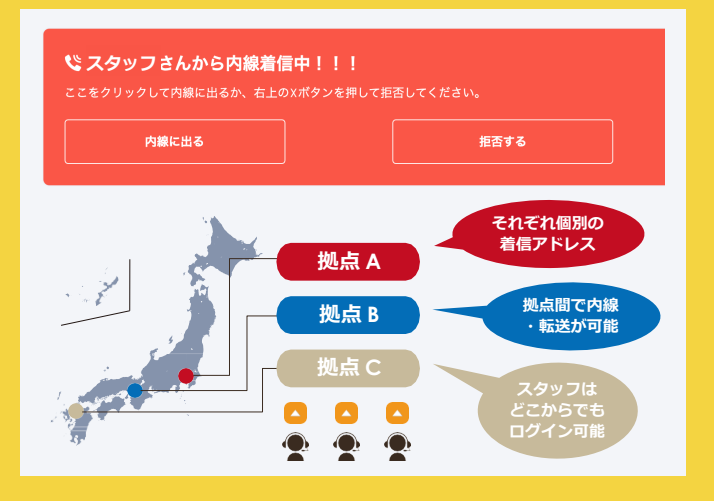

同じテナント内にいる⾃分以外の受付スタッフに「内線通話」を掛けることが出来ます。特定の スタッフ(個人)に呼び出しを掛けることも、部署全体を呼び出すことも可能です。 お客様からの対応で困ったとき、その分野に強い別部署のスタッフに代わってもらうために内線 で呼び出し、内容を引き継いでお客様の対応をしてもらう、ということが出来ます。

#### インターネットブラウザだけで、 複数拠点間の「ビジネスホン」になります

インターネット経由で「フェイスコネクト」にログインして通話をしますので、スタッフはどこ からでも管理画⾯に⼊ることが出来ます。つまり、⽇本全国に複数拠点がある場合や、スタッフ が在宅勤務などでばらばらの場所にいても、同じテナント(事業者や店など)としてひとつの 「フェイスコネクト」のなかで接客対応や内線通話をすることができます。

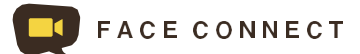

**すべてWebブラウザ上 で行われます** 

### フェイスコネクトの契約と設置について

**フェイスコネクトにはビデオ通話でより円滑な顧客対応を⾏うための 優れた機能が⽤意されています。そのいくつかをご紹介します。**

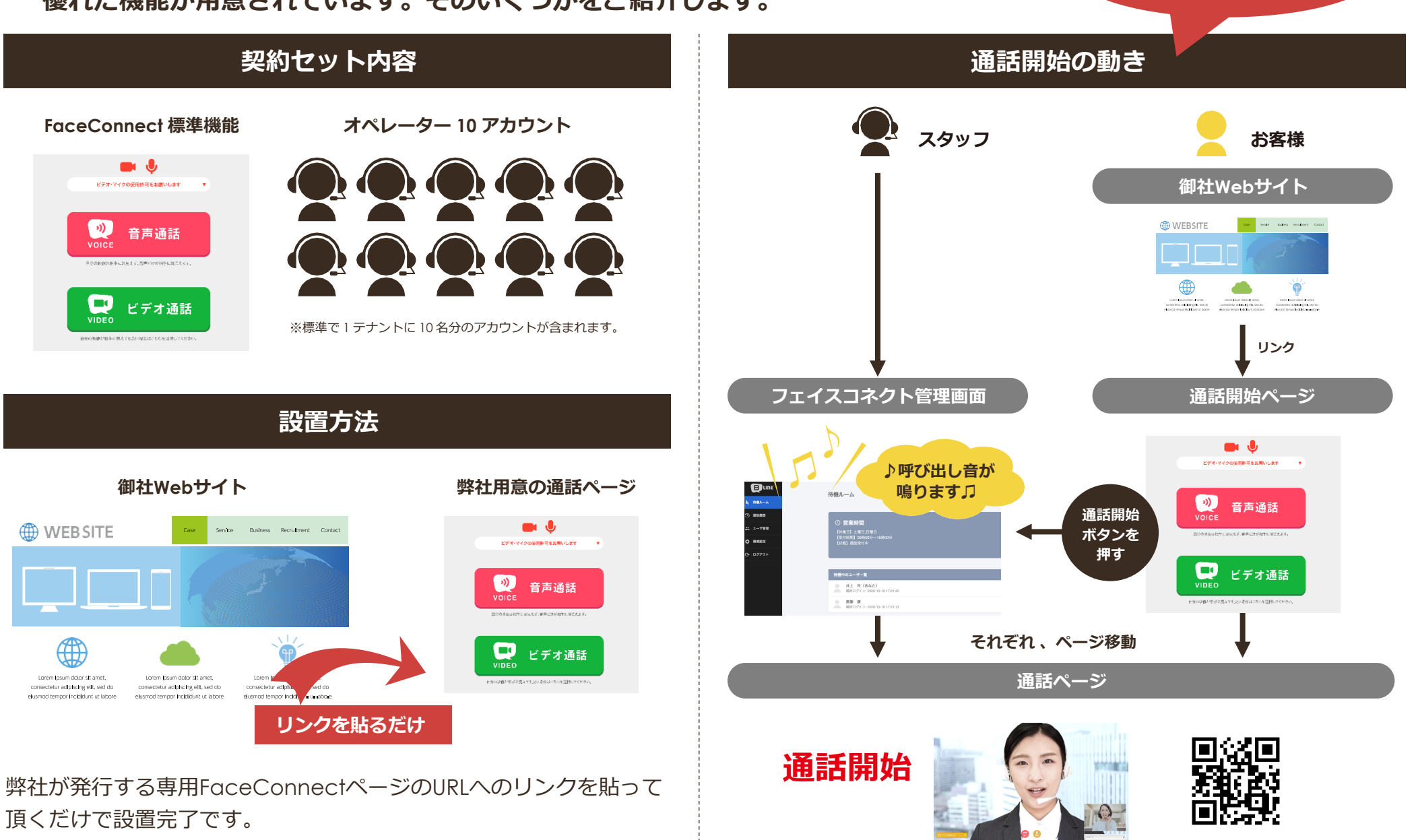

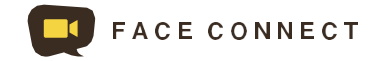

### システム要件 (必要なハードウェア及び対応OS/ ブラウザのバージョン)

#### **Webブラウザで使⽤可能なカメラ・マイクを搭載したデバイス(カメラ:HD画質以上推奨)**

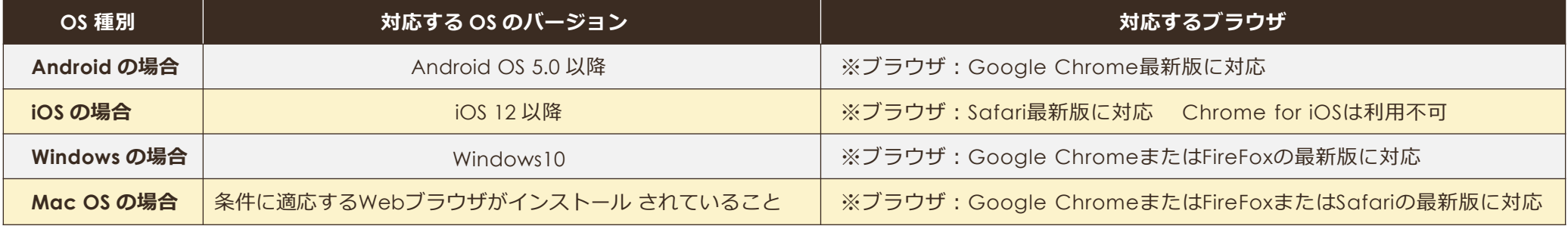

#### **【販売に関するお問い合わせ】**

株式会社サガス IT 事業部 Tel:03-5577-5801 Web: https://faceconnect.jp メールアドレス:info@faceconnect.jp

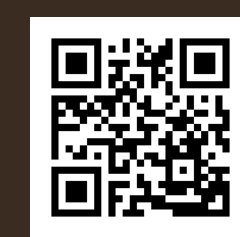

#### **【会社概要】**

会社名:株式会社サガス(設立 1987年2月) 業務内容: IT ソリューションの開発·提供、OA機器の販売 本社: 〒150-0045 東京都渋谷区道玄坂 2-16-8 ホームページ : https://corporate.sagas.co.jp

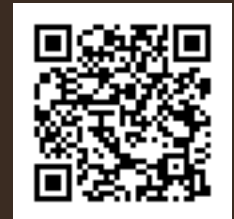